# AutoCAD License Keygen [Win/Mac] [Latest] 2022

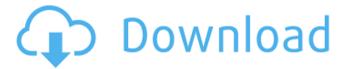

### **AutoCAD Crack + Patch With Serial Key Free For Windows**

The latest AutoCAD For Windows 10 Crack software version is 2018. History of AutoCAD 1949: Walter B. Wilson, an architect and draftsman, creates a drafting program for the IBM 701, which resulted in a paper prototype of what would become the widely used CAD program AutoCAD. Autodesk, Inc., founded in 1982 by a group of former Alias Systems colleagues, develops AutoCAD, a popular software program that has revolutionized the way architects and engineers design buildings. Its first product, AutoCAD 2, was a groundbreaking self-contained system for drafting and design. Autodesk soon achieved a dominant position in the architectural CAD market, and by the late 1980s had developed into a leading CAD software company. The original developer of AutoCAD was Walter B. Wilson. As a IBM 702-based draftsman for Alias Systems, Wilson had been looking for a way to share graphics work. So, in 1972 he created a simple software package to allow separate computers to share

1/8

resources. The first AutoCAD on the IBM 701 Bryan R. Wilson, the younger brother of Walter B. Wilson, started working on CAD programs for mainframe computers in the 1970s. Bryan Wilson partnered with Allen K. Borland and developed Windows for Workgroups, the first commercial version of the popular DOS operating system, for the IBM PC compatible. AutoCAD on the PC: The first version of the AutoCAD system, AutoCAD 2.1, which included AutoCAD 2D Drafting, appeared on the IBM PC platform in November 1983. This version, designed for IBM PC DOS and Macintosh computers, introduced AutoCAD to the market. The software program quickly grew into a product developed by a young software company of the time. AutoCAD would later be upgraded to AutoCAD 3D Drafting and become the first widely used CAD program on the PC platform. Developed in the late 1960s by a group of former Alias Systems colleagues and first called the IBM Drafting System (later developed into AutoCAD), the software program was initially sold to many users as a standalone machine. It was a success because it allowed users to share resources and made the process of creating drawings faster and easier. The original developer of AutoCAD was Walter B. Wilson, who was then working for the Alias Systems division of the IBM Corporation. The first version of the

## AutoCAD Crack+ With Serial Key Free

A number of plugins are available on the application store Autodesk Exchange Apps and some are listed on AutoCAD homepage and Autodesk Exchange

website. ObjectARX AutoCAD's ObjectARX supports a number of programming languages including: Visual Basic Visual C# Delphi Pascal AutoLISP AutoCAD Python AutoCAD VBScript History AutoCAD started in the early 1980s, as a desktop CAD system. It was originally named "Auto\_Draft" and was developed by Aldus. In 1991, Autodesk bought Auto\_Draft and renamed it AutoCAD. Subsequent versions followed each year. The first product for the Windows platform was AutoCAD 1, with the first release of Windows 3.0. AutoCAD LT In May 1998, Autodesk released AutoCAD LT (stands for "Light-Trained"), an "intelligent" line drawing editor. It was a serious departure from the traditional drawing editor approach to drawing, wherein drawings were made using a pen and paper and then imported to the computer. AutoCAD LT was heavily marketed, with the tag line: "Don't leave home without it". It included features like a digitizing pad, revision markers and "drag and drop" technology, which was a radical departure from the traditional pen-and-paper method of drawing. AutoCAD LT has seen some minor updates, including: Version 2 Improvements to the digitizing pad (ledger functions to rotate and scale, etc.), Version 3 Enhancements to the digitizing pad (grant freeform pen movements and the ability to change the cursor), Version 4 Integration with the same Microsoft office suite as the desktop version of AutoCAD, which allows running AutoCAD LT drawings in the desktop version, and Version 5 Redesign of the drawing interface and environment AutoCAD LT has become generally less popular, because of the high cost of ownership. It is still, however, used in high volume engineering fields. AutoCAD LT has been superseded by AutoCAD 2016. AutoCAD 2010 AutoCAD 2010 is a 32-bit version of

AutoCAD LT, released as a service pack for AutoCAD 2006. It was the first release to be delivered over the Internet. AutoCAD 2010 introduced a1d647c40b

4/8

#### **AutoCAD Latest**

You will have to upload a picture of a license in order for it to work. Press Shift + Tab, then select the picture that you uploaded. Press Ctrl + Enter Q: Opening a file in python I am trying to open a file in python using the 'r' flag. However, I am receiving the following error: Traceback (most recent call last): File "C:\Users\gorelk\Desktop\file open.py", line 3, in with open('test.txt','r') as file\_open: IOError: [Errno 22] invalid mode ('r') or filename: 'test.txt' The file I am trying to open is simply test.txt. I have tried reading through several different answers on stack overflow, but none seem to work. A: When dealing with Python files (as opposed to absolute paths), you have to keep in mind that any 'internal' path begins with a period (.) and is immediately followed by a lower-case letter: myFile ='myfile.txt' with open(myFile, 'r') as file\_open: ... My name is Daniel. This is a good read on the subject. A: You're using the wrong command. The built-in open() function has a construct like this: with open(filename, mode) as f: # whatever mode specifies the file open mode, such as "r" or "w", and the file name or full path to file. In your code, filename is test.txt so you are specifying the wrong mode. Try "r" or "w" instead, or don't specify the mode at all, or open("test.txt") instead of open(test.txt). A: The correct command line for opening test.txt using python 3.4.3 on Windows is: import sys sys.stdout.write(open("test.txt", "r").read()) Q: Usage of "will" in "All of the interests of the shareholders will be met in the event of a merger." Which is

correct? All of the interests of the shareholders will be met

#### What's New In AutoCAD?

Navigate the design space with a new tool that uses the camera feed to provide precise and intuitive navigation. Improved design tools, including: a new tool for creating rotational and linework masks, enhanced tools for masking and editing closed areas, new masked placement, spline generator, and 3D snap. Link directly to the other 3D CAD software that you use (Revit, Fusion 360, etc.) or create a project in Revit and send it to AutoCAD for rendering. CAD Manager: New module and app that makes it easier to organize your drawings. Draw in a stacked 2D or 3D view, work with groups of drawings and documents, and easily access associated settings. Create separate folders for your drawings, project archives, and drawings based on a template. Quickly review a set of drawings with a thumbnail view in a browser window. Use the Quickly Access Drawings tool to review a set of drawings based on a template. Clipboard and Moving and Resizing Tools: Clipboard view in 2D: Drag and drop from the Clipboard in AutoCAD to create line geometry, or type a new drawing name in a drop zone. Move from drawing to drawing: Move in either direction from one drawing to another with drag and drop, or type a new drawing name in a drop zone. Change from sheet to sheet: Resize a sheet by dragging a corner. Visualize the status of sheets: View a history of your drawing's sheet status. Project Explorer: Project Explorer in 3D: Navigate a 3D drawing using the new slider-style tool. Rotation plan dialog:

Quickly rotate a plan view from a rectangular or circular template. Fusion 360 integration: Use Fusion 360 for 3D sketching. Share your 3D models directly to the Desktop and create your own drawing from a model. Revit integration: Using Revit you can set up your drawing to automatically load. Export to Revit format for rendering in AutoCAD. In-place drawing update: Revit 2019 introduced an in-place drawing update that removes the need to export drawings from Revit to AutoCAD or vice versa, making it even easier to share your design with Revit users. 3D and In-Place Design Tools

## **System Requirements:**

Minimum: OS: XP/Vista CPU: 2.0Ghz Pentium III RAM: 128MB VIDEO: 256MB Geforce 8800 GT DirectX: 9.0 Recommended: 3.0Ghz Pentium IV 256MB 512MB Geforce GTX 295 9.0